## **LOOPaLINE Application Note #1**

## **Provisioning a New Telephone Service**

This application note shows how the **TX915 LOOPaLINE** enables a telephone line technician to quickly commission a new customer telephone service, without assistance from a second technician at the Exchange end of the cable, and without having to travel from one end of the cable to the other several times during the commissioning process.

An indispensable instrument in the telephone line technician's kit, is the Pair Identifier which consists of an Oscillator, or tone generator, and a Probe. The Oscillator puts a distinctive tone on the pair at one end of the cable, and the Probe is used to quickly find or identify that pair at the other end.

**LOOPaLINE** is a pair identifier with the added ability to remotely control the termination at the far end of the pair, after it has been identified by the Probe.

In the application below, **LOOPaLINE** eliminates the need for a second technician at the Exchange end of the cable and reduces from five to two, the number of times the unassisted technician needs to traverse the cable from end to end.

In Australia, **LOOPaLINE**, used as below to provision new telephone services in the metropolitan area, pays for itself typically, in about twenty five jobs, or just a few days. In rural areas where cables are much longer, the pay back period will be even shorter.

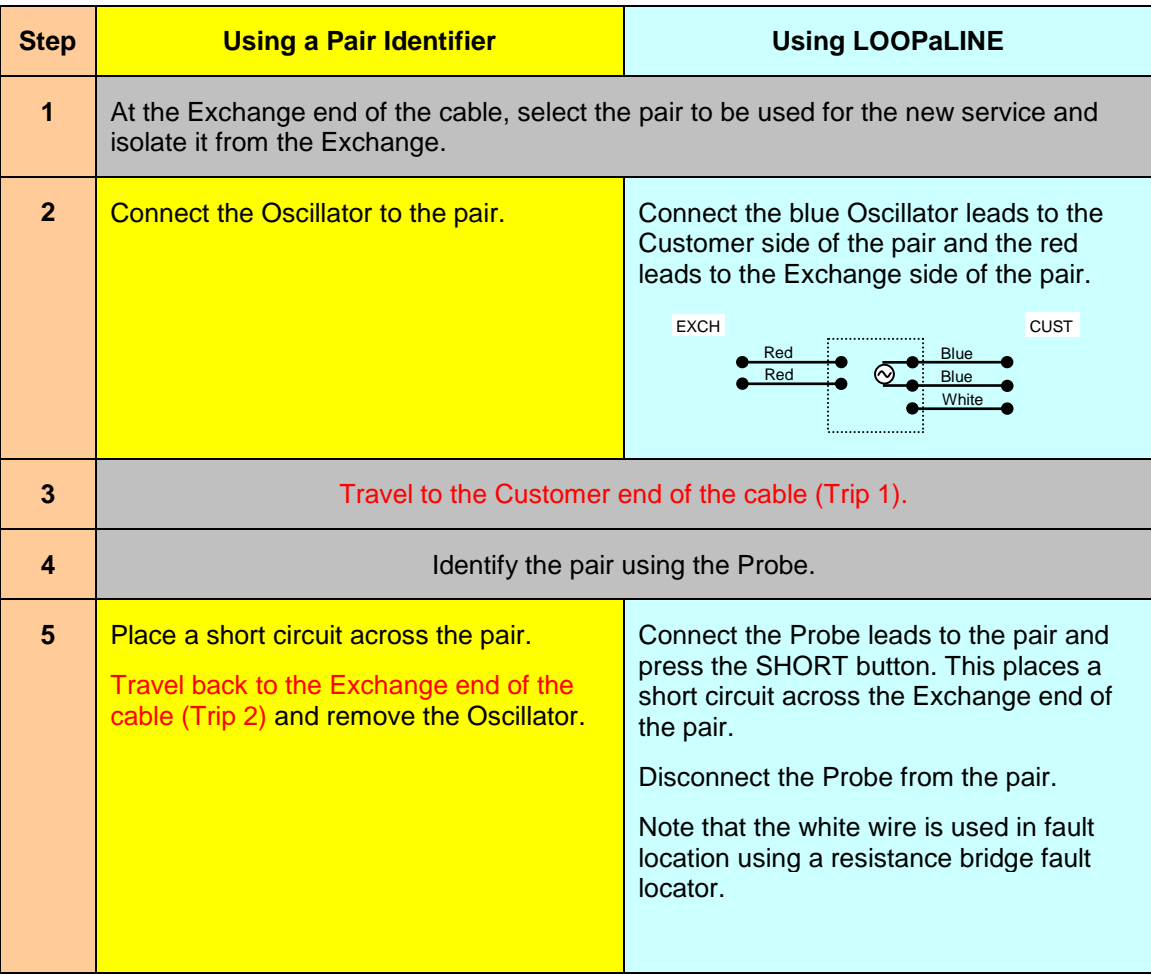

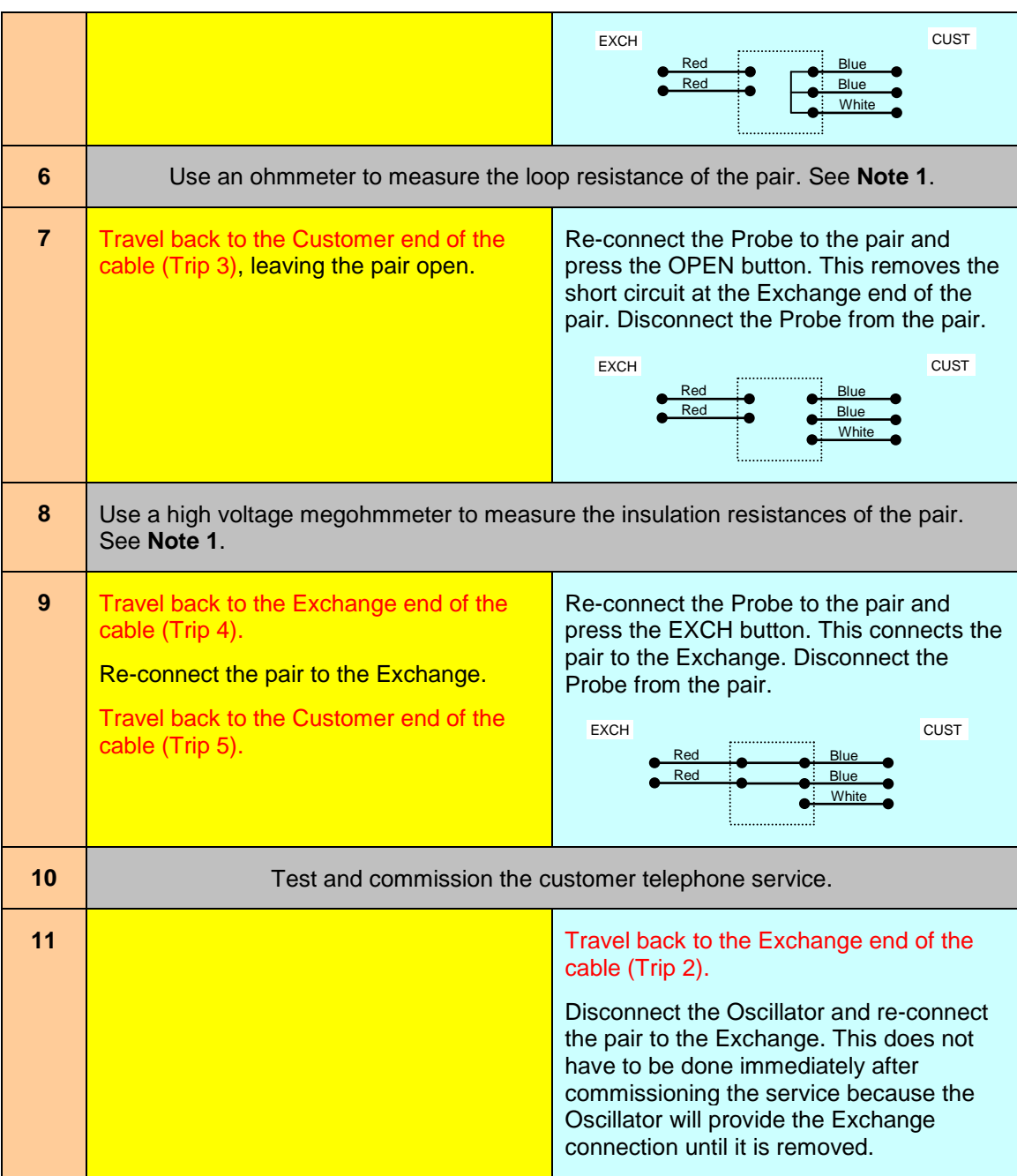

**Note 1 :** The tests included here are loop and insulation resistance measurements. If additional tests are desired, perhaps because the pair is to be used for a high frequency service such as pair gain or ADSL, the Teletech **TX120A** and TX125 Digital Line Test Sets are recommended. Both instruments incorporate the **LOOPaLINE** functionality.